# HORNETSECURITY

Unboxing Security Awareness Service

# **Security Awareness Service**

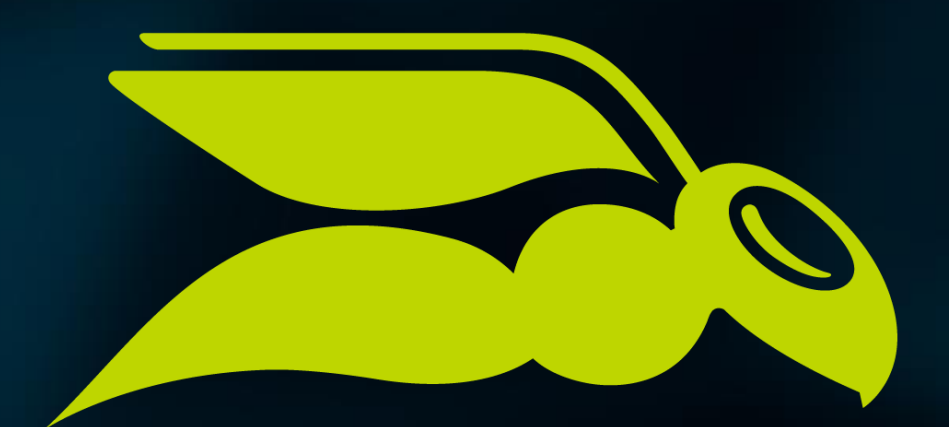

## HORNETSECURITY

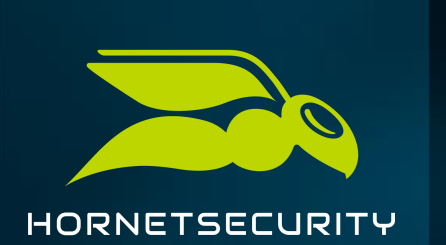

#### **Onboarding/activation**

- SAS-Only Customers
	- Generic 365 tenant synchronization
		- Onboarding without activating an email security product.
		- After onboarding, the AD variables are synchronized
	- Manually onboarding (adding mailboxes/groups manually)  $\bullet$
	- Existing customers do not need additional onboarding

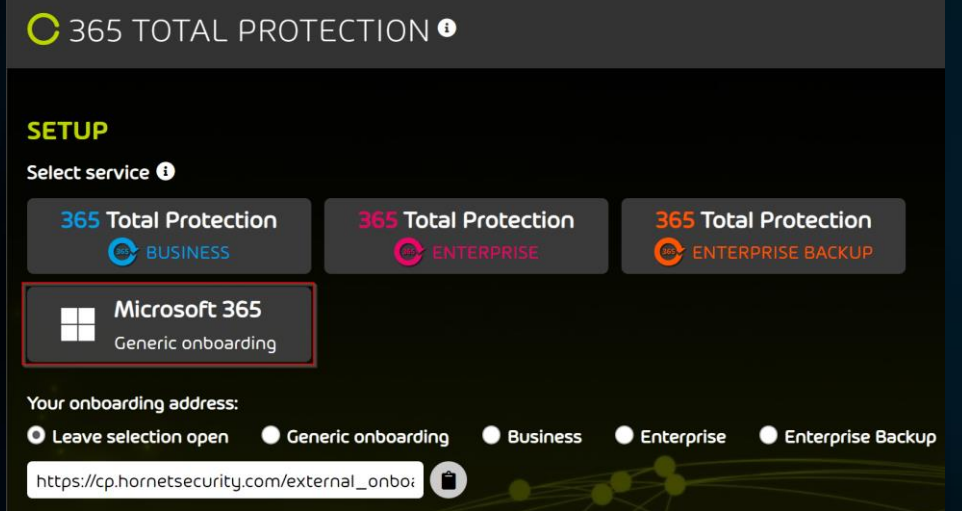

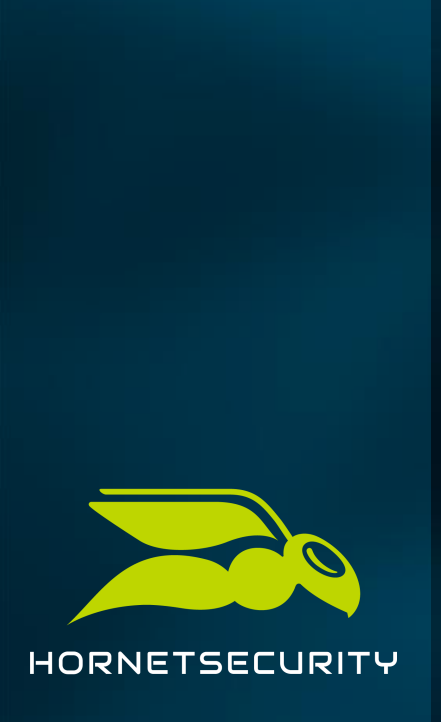

#### **Awareness Service**

- Dashboard and statistics with demo data for all clients
- Dashboard
	- O Overview of the ESI
	- **O** Training KPI
	- **O** Training Progress

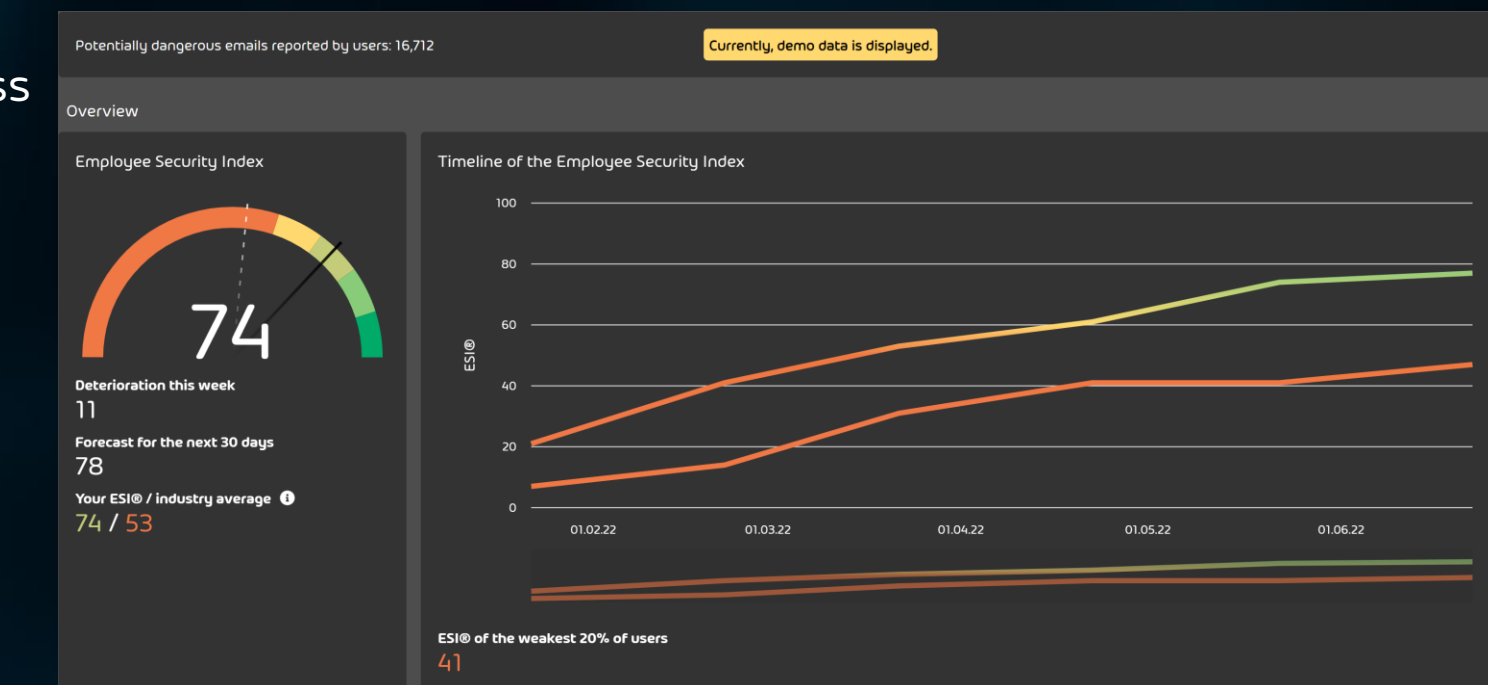

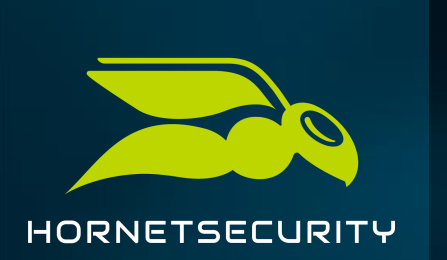

#### **Statistics**

#### • Phishing simulation

ESI, simulated attacks, group levels and more

- E-Training
	- **O** Training KPI
	- **O** Training Progress

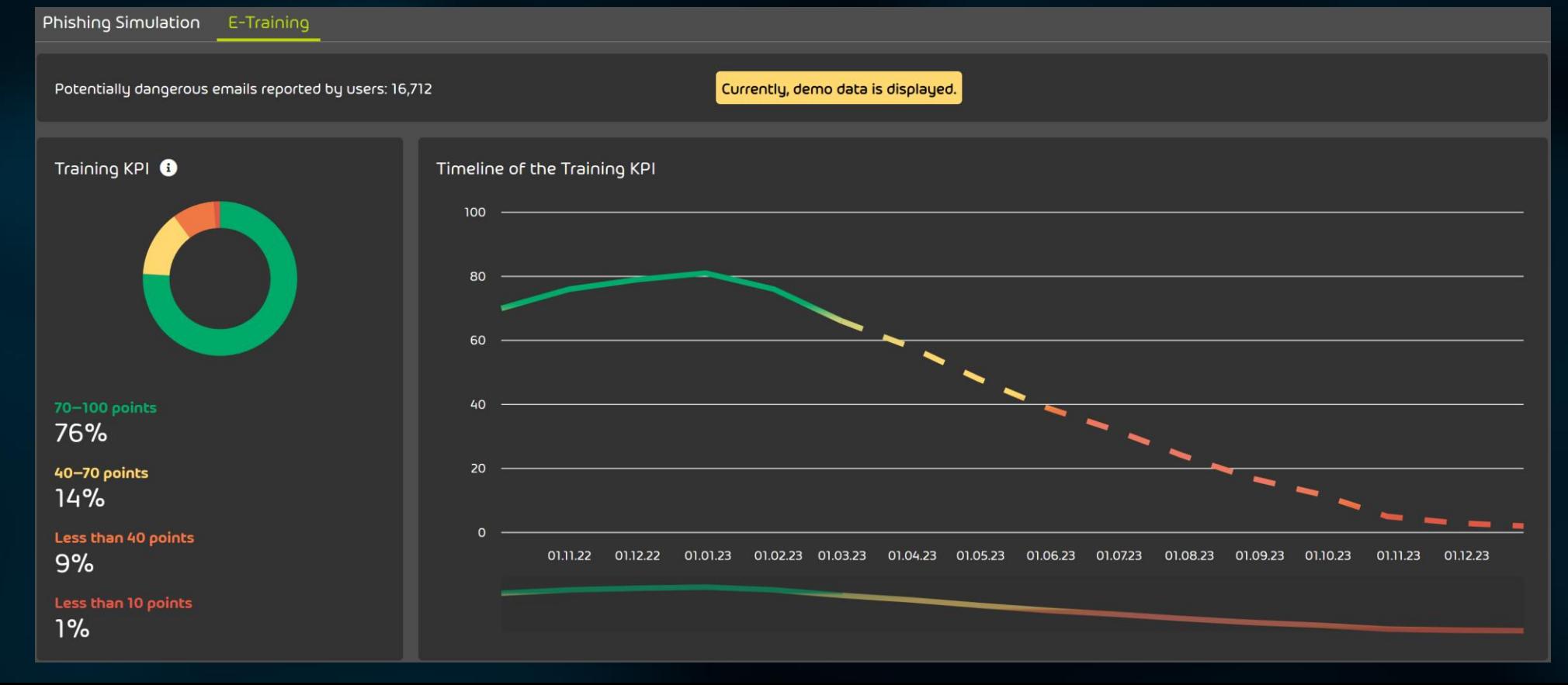

#### **Configuration – Users and Groups**

- Set up groups
	- All employees are enrolled
- Position
	- Configuration recommended
- Exclude Users / Groups

SECURITY AWARENESS SERVICE - CONFIGURATION Co Activate Security Awareness Service Users and Groups Phishing Simulation E-Training **EVALUATED GROUPS** The evaluation of the Security Awareness Service is based on groups. The more groups you add to the Security Awareness Training, the more detailed will the results of the evaluation be  $+$  Add group  $\overline{\phantom{a}}$ Group Member count Default  $x \times x$ **B** Marketing  $H<sub>2</sub>$ Admin H S Producti  $\frac{11}{11}$  6 **EXCLUDED USERS** By default, the Security Awareness Service is applied to all users of the customer. But you can exclude individual users from the Security Awareness Training Automatically exclude newly synchronized users from the Security Awareness Servic All groups  $\overline{\bullet}$ 

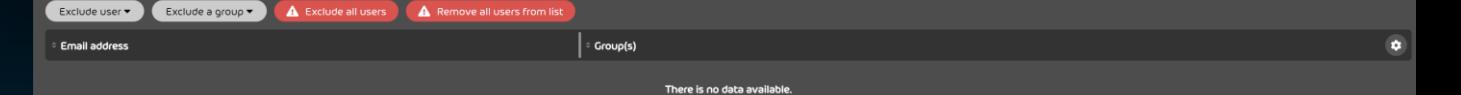

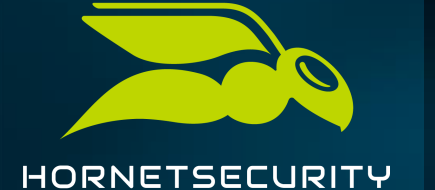

### **Configuration – Phishing Simulation**

- Phishing simulation
	- **O** Configuration of phishing scenarios
	- **O** Company settings

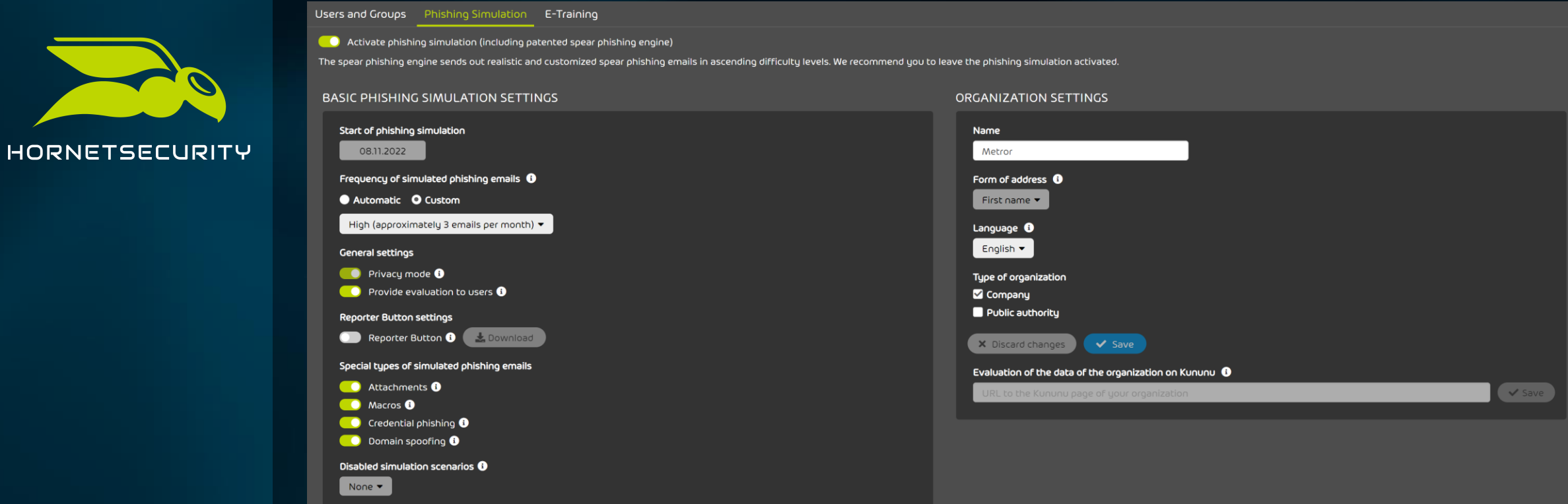

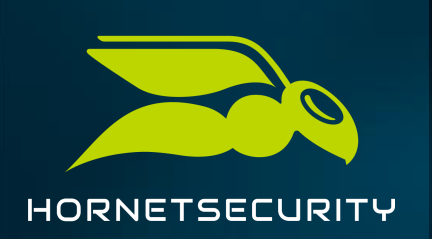

### **Configuration**

- E-Training
	- Activation of E-Trainings
	- Activation of Awareness Engine
	- O Optional: Training Schedule

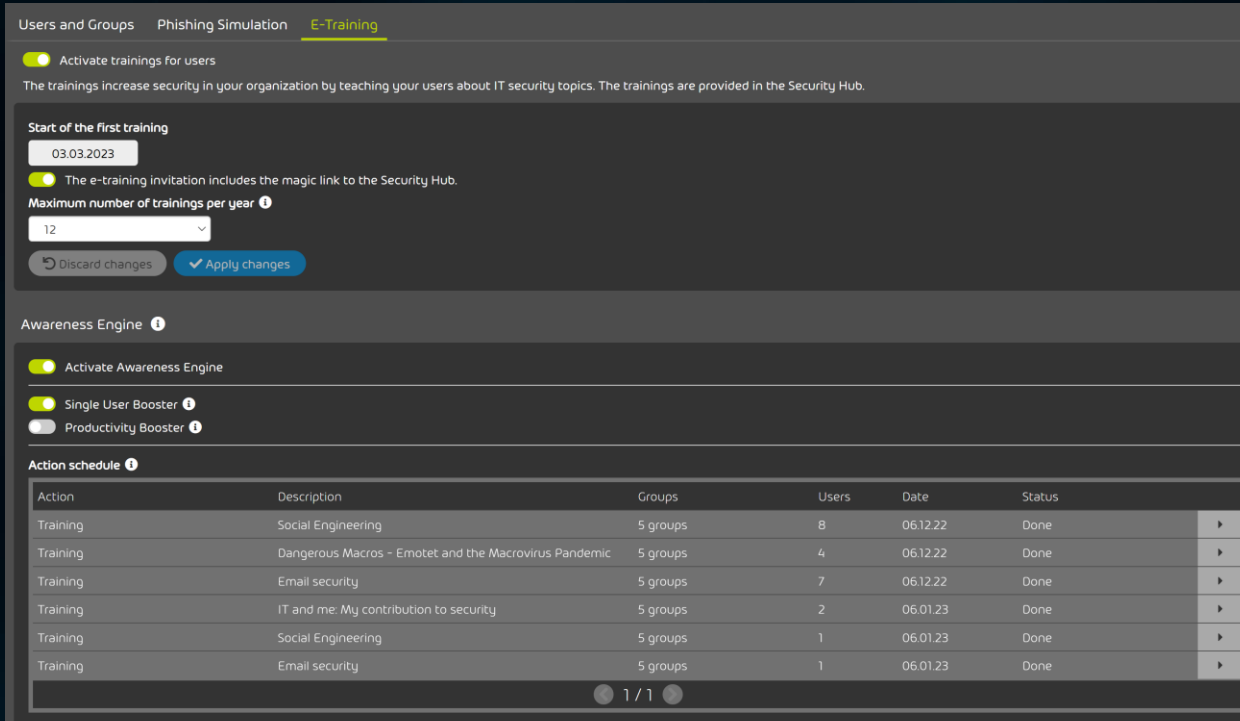

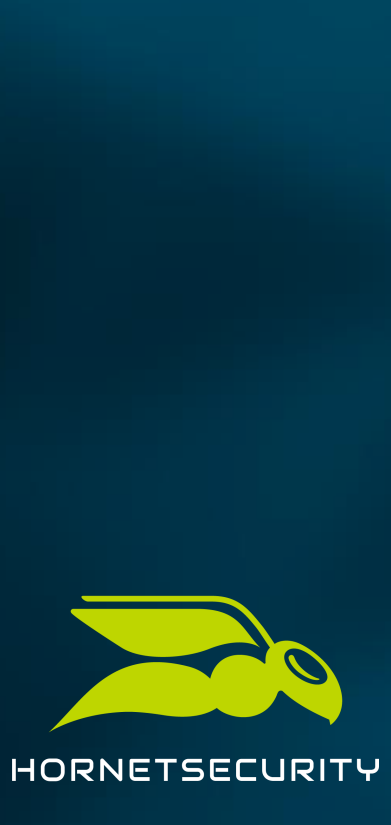

### **Security Hub**

- Personalized access for all employees
- Access to previous phishing mails
- Contains E-Training Courses

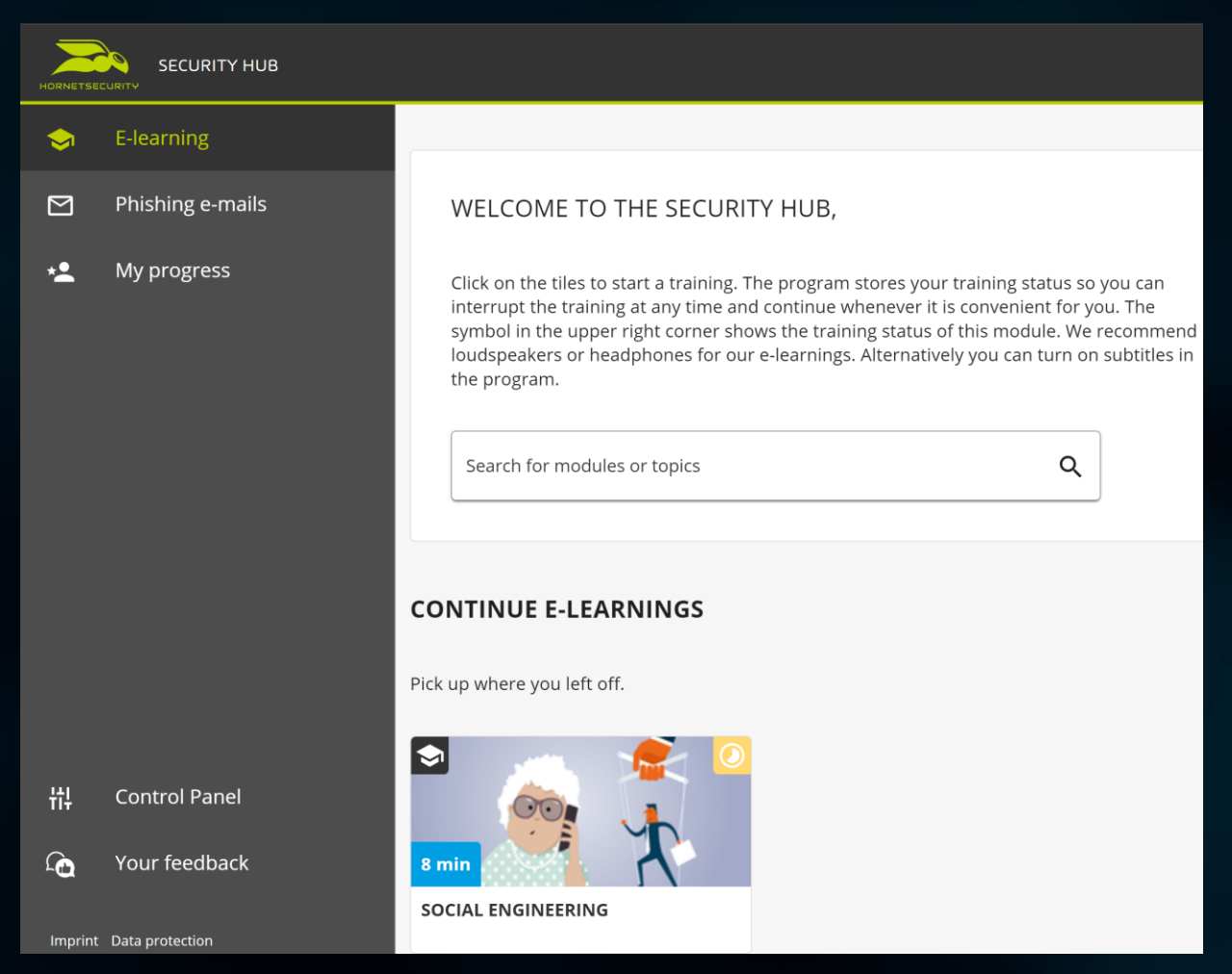

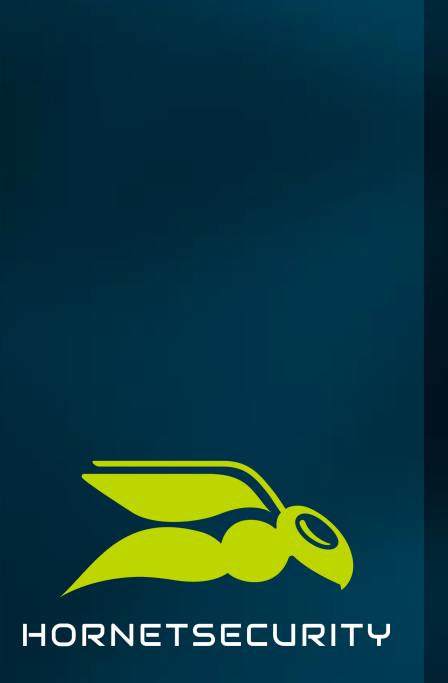

### **Monitoring**

- Troubleshooting Tool
- Monitor Automatically excluded users
	- Listed if for eg. they are not existing anymore

#### SECURITY AWARENESS SERVICE - MONITORING

#### AUTOMATICALLY EXCLUDED USERS

The following users were automatically excluded from the Security Awareness Service because several attempts to send simulated phishing emails to these users have failed. You can reinclude the users in the Security Awareness Service or add them to the list of excluded users under Security Awareness Service > Configuration.

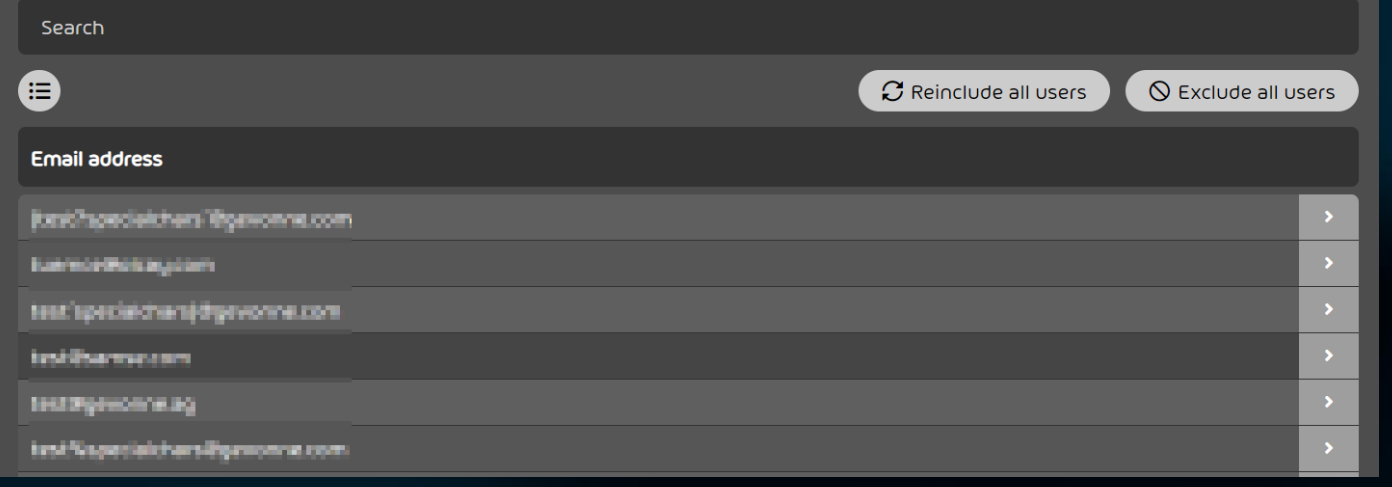

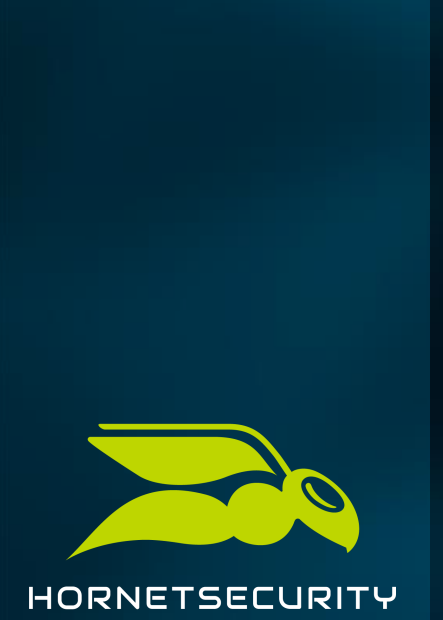

#### **Further Information**

- Whitelist configuration
	- **O** Depending on Systems used
	- **•** How To Documented in manual
- Recommended to sent an internal announcement
	- Template available with activation of the Service  $\bullet$
- Recommended to have a break of 1 week between E-Training activation and First Phishing Mails

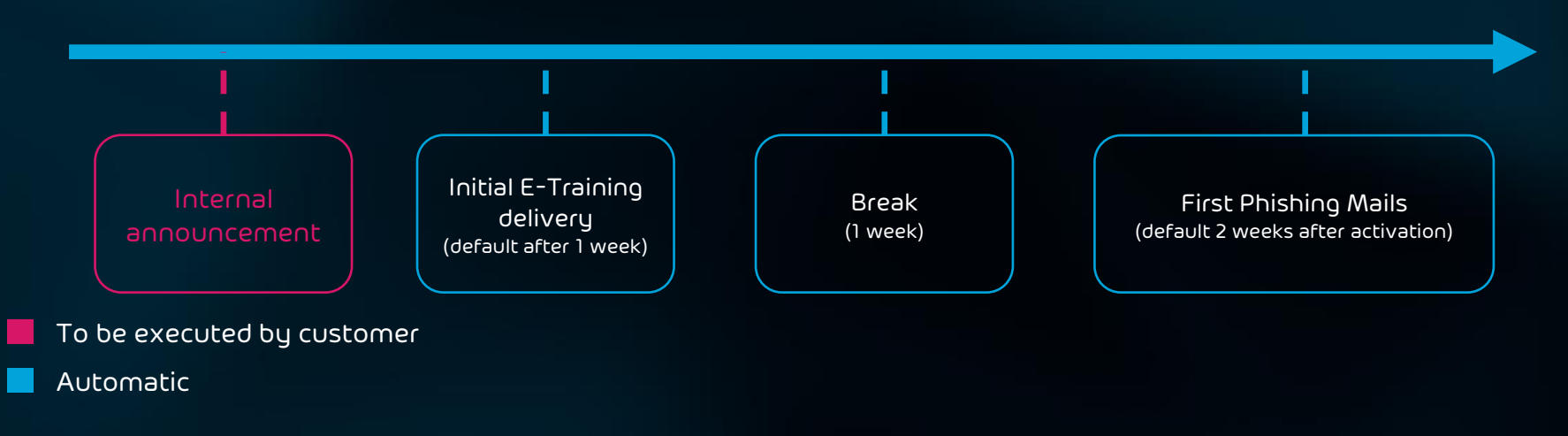

# HORNETSECURITY

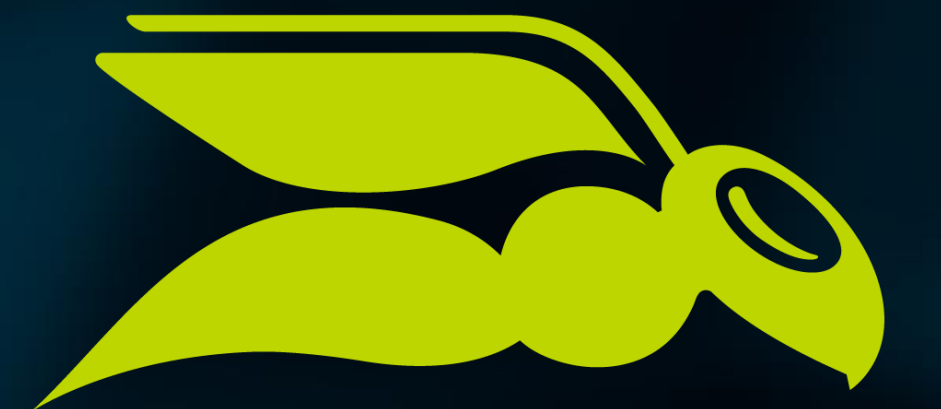